## 作成した辞書を別の編集で利用する

ここでは、「構成要素の編集辞書の管理」で作成した辞書を、既に1度は編集した 構成要素変数の編集に利用する例を示します。

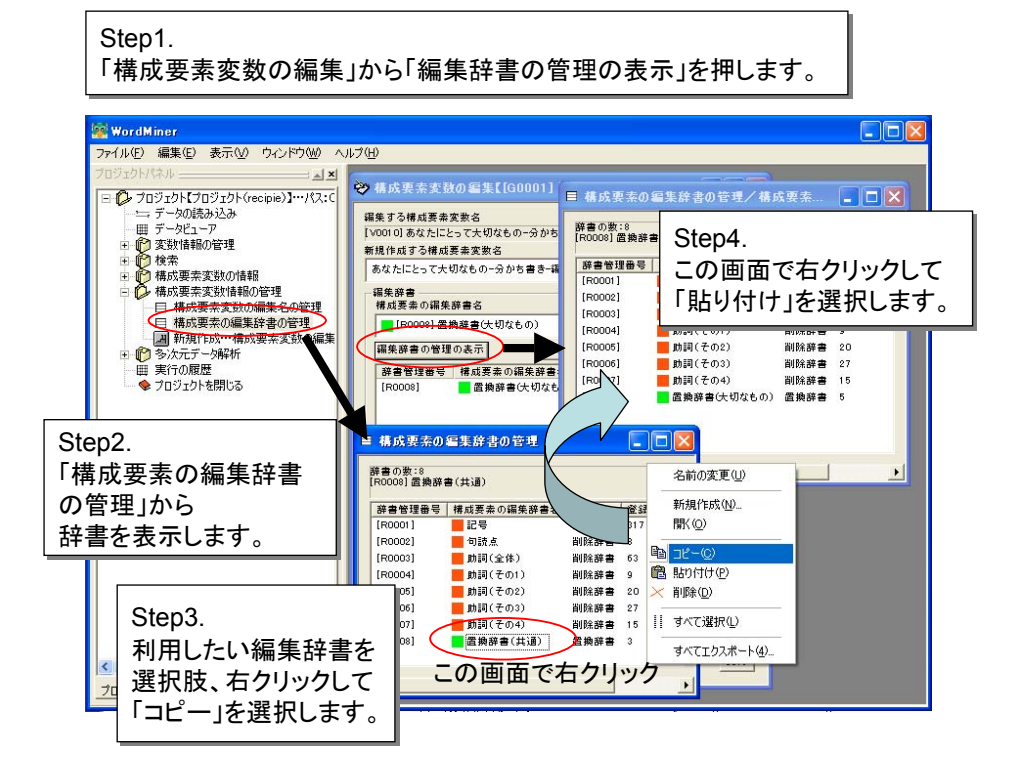

[狙い] [狙い] 異なる編集処理で作成・利用した辞書を、他の編集処理で利用する。 異なる編集処理で作成・利用した辞書を、他の編集処理で利用する。 作成した編集辞書を他の編集処理に利用するためにコピーする。 作成した編集辞書を他の編集処理に利用するためにコピーする。 [ポイント] [ポイント] (1)別の「構成要素変数の編集」に、辞書をコピーすることができる。 (1)別の「構成要素変数の編集」に、辞書をコピーすることができる。 (2)特定の変数の編集処理において作成、修正した辞書を、 (2)特定の変数の編集処理において作成、修正した辞書を、 他の変数の編集処理に流用することができる。 他の変数の編集処理に流用することができる。 (3)「構成要素の編集辞書の管理」画面間において、辞書のコピー・ (3)「構成要素の編集辞書の管理」画面間において、辞書のコピー・ 貼り付けが行える。 貼り付けが行える。